## **Inhaltsverzeichnis**

# **TETRA-Vernetzung/TETRA beschreibung**

## Inhaltsverzeichnis

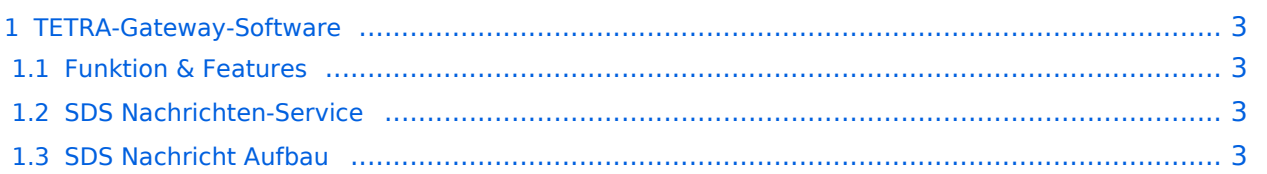

### <span id="page-2-0"></span>**TETRA-Gateway-Software**

### <span id="page-2-1"></span>Funktion & Features

### <span id="page-2-2"></span>SDS Nachrichten-Service

Die TETRA-Gateway-Software erweitert die Reichweite der SDS-Nachrichten im gesamten TETRA-MASTER Bereich. Auch die MASTER übergreifende Verteilung von SDS-Nachrichten ist vorbereitet. Damit ist es möglich eine Nachricht an einen Funkfreund nicht nur am gerade benutzten DMO-Repeater zu senden.

### <span id="page-2-3"></span>**SDS Nachricht Aufbau**

#### **Private Call**

```
* PC:partner-issi:Nachrichtentext oder
* PC:partner-call:Nachrichtentext
* Beispiele:
  * PC:2321001:Hallo Kurt bitte rufe mich am Nachmittag
   * PC:OE1KBC:Hallo Kurt bitte rufe mich am Nachmittag
     * Groß- und Kleinschreibung im Befehlsteil ist egal
     * so kann eine SDS auch wie folgt eingegeben sein:
     * Pc:Oe1kbc:Hallo Kurt bitte rufe mich am Nachmittag
Group Call GC Meldungen werden auch im Dashboard angezeigt
```

```
 * GC:Wer ist QRV?
  * Groß- und Kleinschreibung im Befehlsteil ist egal
```
- **DAPNET Call** *wird an [hampager.de](https://hampager.de/#/) weiter geleitet*
	- \* **DN:partner-call:Nachrichtentext**

```
 * Beispiele:
```
- \* **DN:OE1KBC:Hallo der Text kommt zum POCSAG/DAPNET Gerät von OE1KBC**
	- \* Groß- und Kleinschreibung ist im Befehlsteil egal
	- \* so kann eine SDS auch wie folgt eingegeben sein:
	- \* Dn:Oe1kbc:Hallo der Text kommt zu Deinem POCSAG Gerät

**DAPNET Rubrik** *wird an [hampager.de](https://hampager.de/#/) weiter geleitet*

\* **DN:rubrik-text-code:Nachrichtentext**

\* Beispiele:

- \* DG:oe-msg:Umsetzer Bisamberg wieder QRV
	- \* Groß- und Kleinschreibung ist im Befehlsteil egal
	- \* so kann eine SDS auch wie folgt eingegeben sein:
	- \* Dg:OE-msg:Hallo Umsetzer Bisamberg wieder QRV
- **HAMMessenger Call** *wird an den HAMNETMessenger im HAMNET weiter geleitet*

#### \* **HM:partner-call:Nachrichtentext**

- \* Beispiele:
	- \* HM:OE1KBC:Hallo bist Du im HAMNET QRV?
- \* Groß- und Kleinschreibung ist im Befehlsteil egal
- \* so kann eine SDS auch wie folgt eingegeben sein:
	- \* Hm:Oe1kbc:Hallo bist Du im HAMNET QRV?
- **Register Call** *mehrfache Registrierung ist zugelassen, RIC wird überschrieben*

```
 * RG:own-call
```

```
 * RG:own-call:own-ric um auch eine DAPNET RIC zu registrieren
```
- \* //Groß- und Kleinschreibung im Befehlsteil wird ist egal//
- \* Beispiele:
	- \* OE1KBC **rg:oe1kbc** registrieren
	- \* OE1KBC **rg:oe1kbc:1322222** inkl. DAPNET registrieren
- **Register DAPNET Rubric** *Register Call muss bereits gesendet worden sein*
	- \* **DR:rubric-number:rubrik-name** \* Groß- und Kleinschreibung im Befehlsteil wird ist egal

#### **Un-Register DAPNET Rubric**

- \* **DX:rubric-name**
- \* **DX:rubric-number**
	- \* Groß- und Kleinschreibung im Befehlsteil wird ist egal